## SAP ABAP table RPM\_PERSON\_IDS {Person Ids}

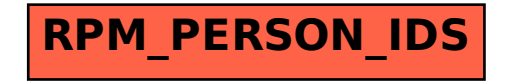